#### **ILD Tracking**

 Steve Aplin **DESY** 

LCWS 2011 Granada 28th September 2011

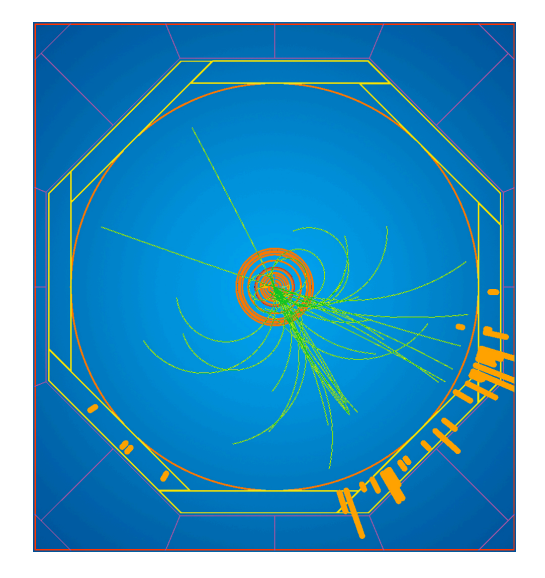

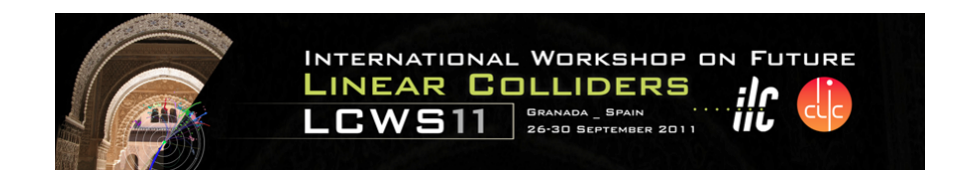

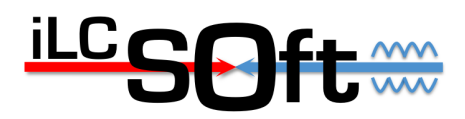

- Current Status
- Towards the DBD

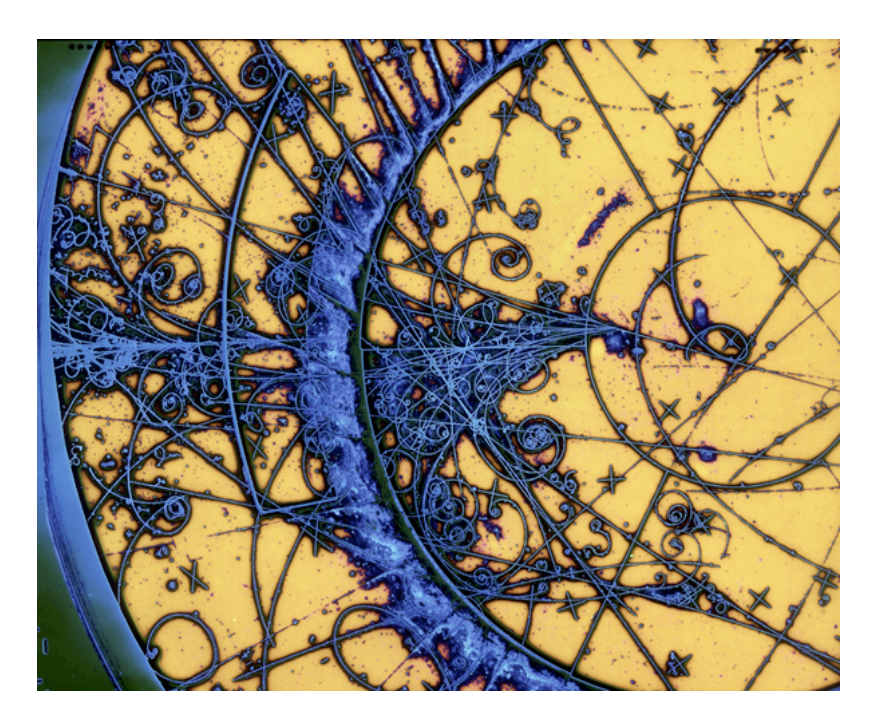

# Tracking @ ILC

 $p(GeV)\sin^{3/2}\theta$ 

<sup>µ</sup>*m*

 $\varepsilon > 99\%$ 

 $\frac{p}{2}$  < 5 × 10<sup>-5</sup> GeV<sup>-1</sup>

 $\sigma_{r_{\varphi}} < 5 \mu m \oplus \frac{10}{n(GaV)}$ 

 $\Delta p$ 

*p*

- Tracking reconstruction goals:
	- Momentum resolution
	- Impact parameter resolution
	- Very high efficiency
	- Very low material budget

# ILD Track Reconstruction

**Full pattern recognition**  Stand-alone track finding in both Inner Silicon Trackers and TPC

#### **Kalman Filter Track Fitting**

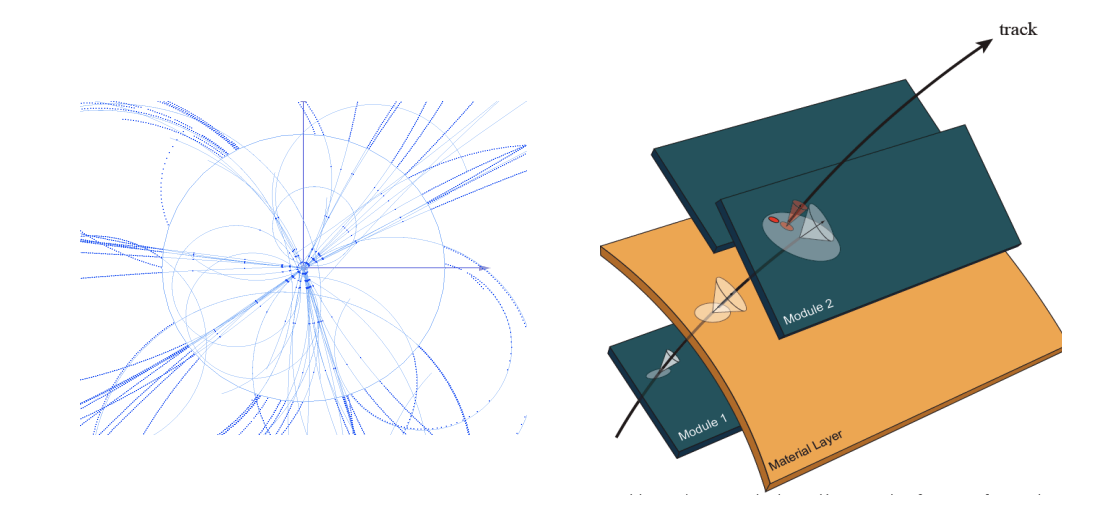

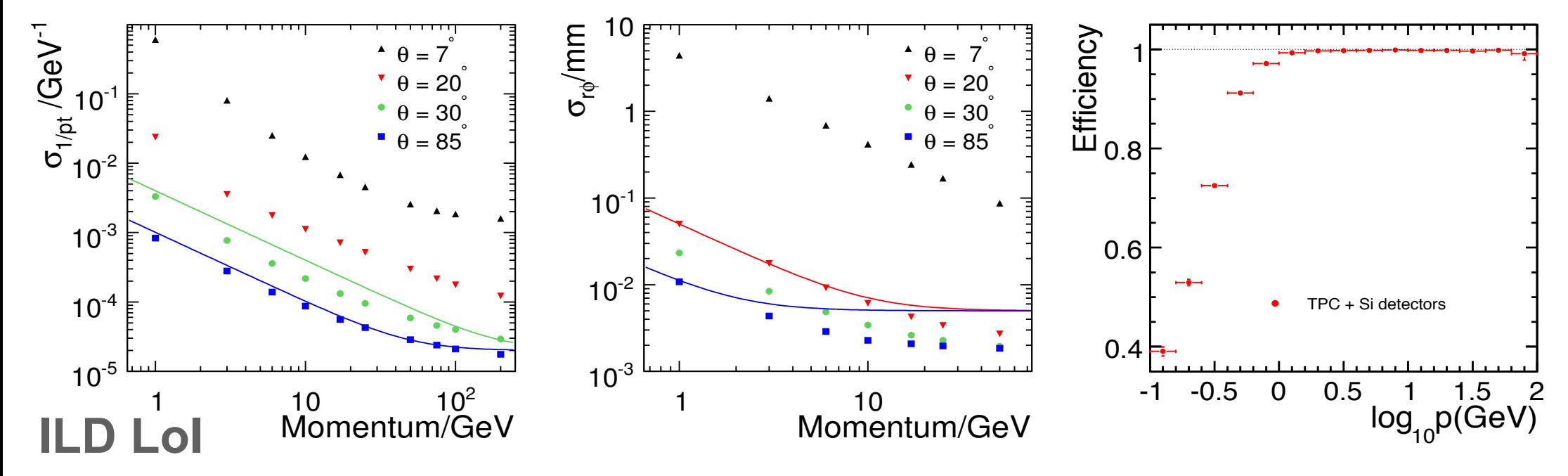

Steve Aplin ILD Tracking LCWS 2011 28 September 2011 4

# ILD Tracker Simulation

**DBD** calls for more realistic detector descriptions

**LoI** Simulation uses a mixture of realistic and simplified detector descriptions

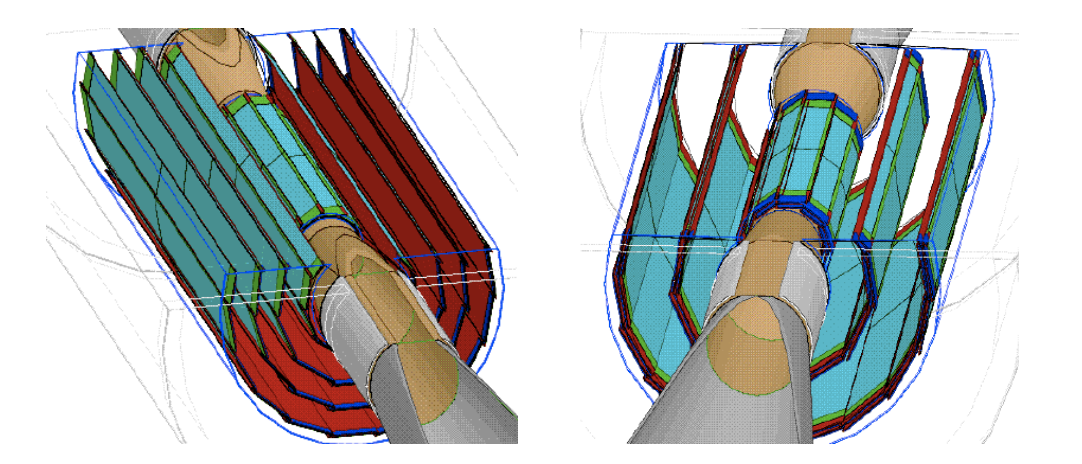

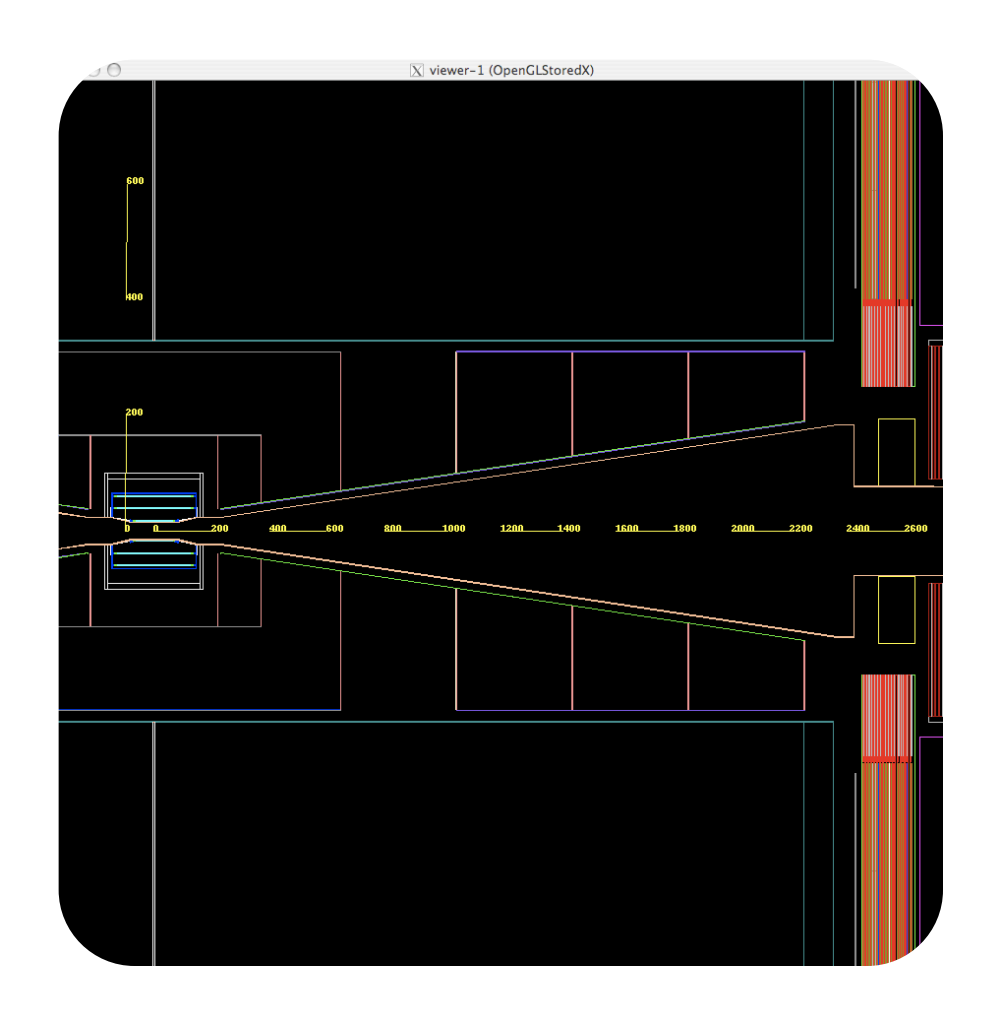

# ILD Tracker Simulation

#### **DBD** calls for more realistic detector descriptions

#### **Silicon Trackers** have now been revised to bring them up to the same level of realism

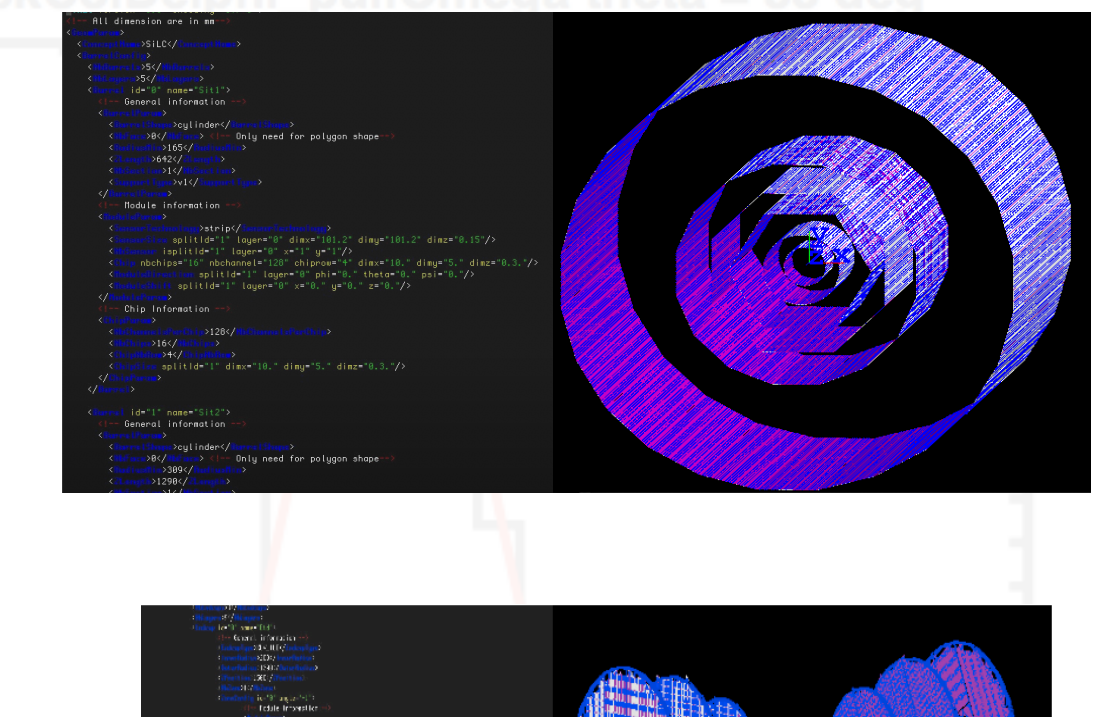

Example of application

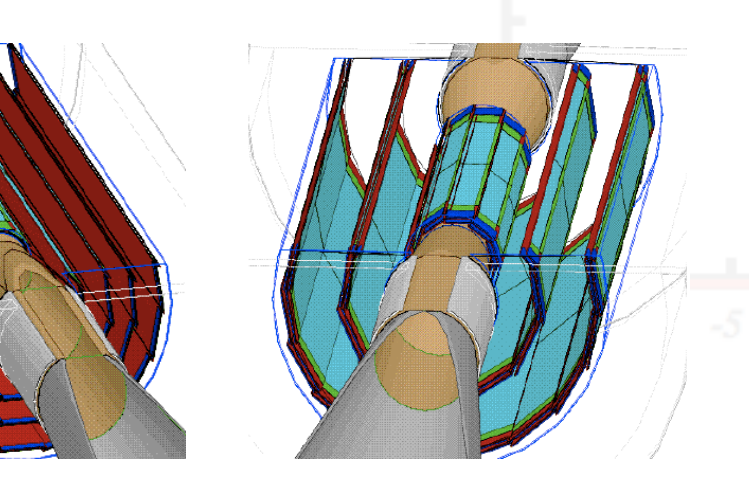

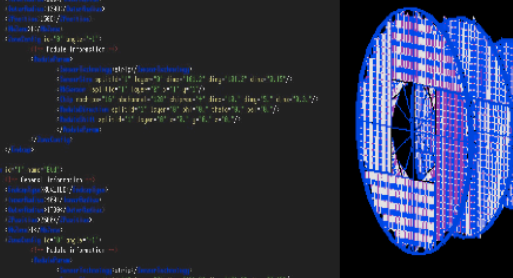

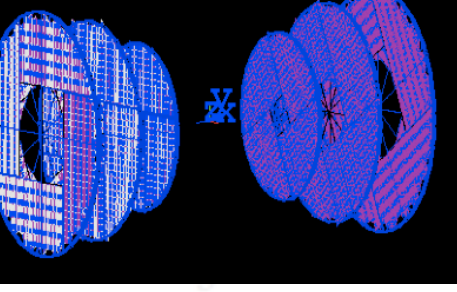

#### Steve Aplin ILD Tracking LCWS 2011 28 September 2011 6

## ILD Tracker Simulation

# **SIT, SET & ETD**

Alexandre Charpy & Konstantin Androsov

#### **ILD Tracker Simulation** Petals assembled in a ring shape support structure

#### **FTD and TPC**

1 HV cable per sensor

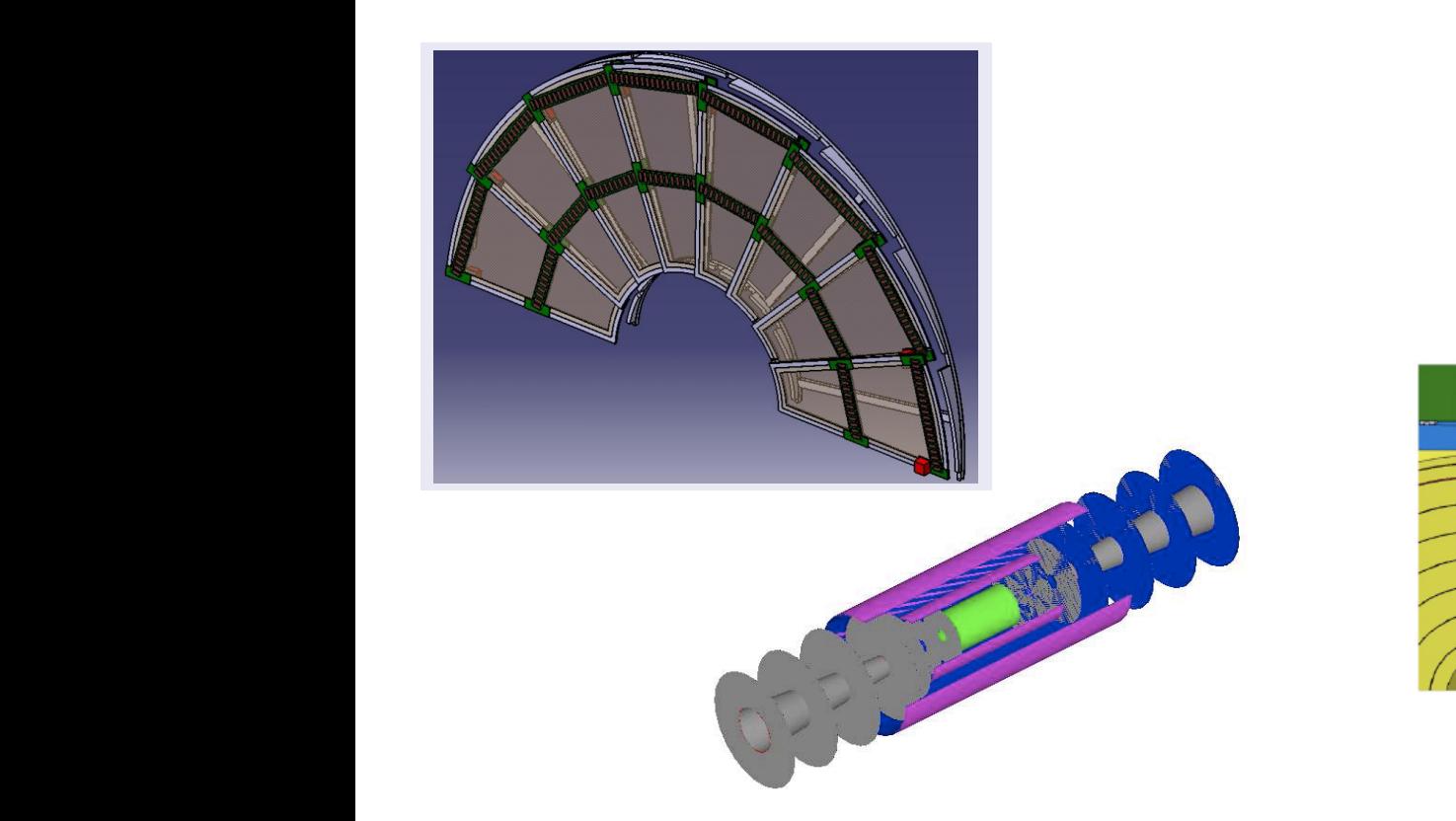

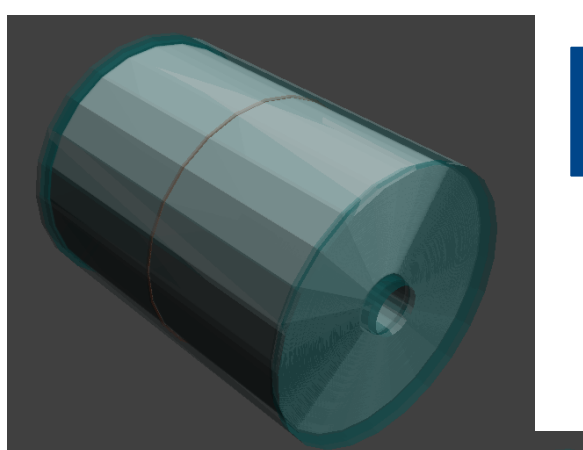

#### S. Aplin & Gabriel Musat

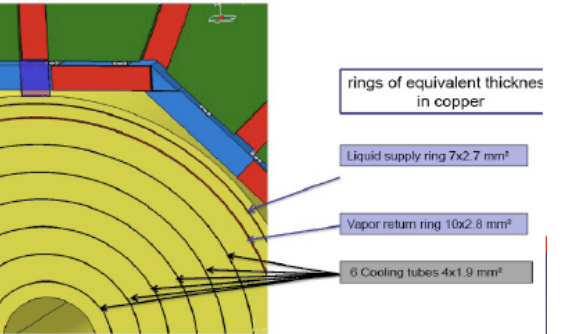

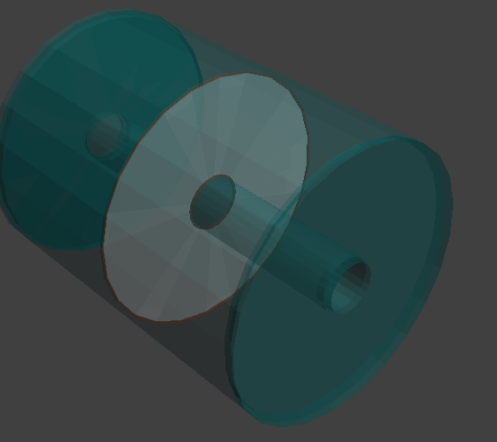

#### Jordi Durate Campderros

**Detector models now increasingly including material from services**

# **Digitisation**

- TPC uses long established parameterised smearing.
- VXD has option of parameterised smearing or detailed digitisation in the case of FPCCD (Daisuke Kamai). CODE CODE (DUIDUNCTIONAL).<br>Provided by Zbyne Drasal (Charles University Prague)
- FTD, SIT,SET and ETD adopting the dedicated digitisation and clustering from Zbynek Drásal (Charles University Prague). Code currently in use for the digitisation of the SVD subdetector in Belle II.
- Digitisation of micro-strips:
- adapted to barrel and forward geometries Explosition of this is only of
	- drift in electric field digitism of micro-strips:<br>Digitisation of micro-strips:<br>Digitisation of micro-strips:
		- diffusion due to multiple collisions
			- Lorentz shift in magnetic field
		- mutual micro-strip crosstalks  $d = \frac{1}{2}$  $\overline{\phantom{a}}$  indicating show  $\overline{\phantom{a}}$
		- electronics noise  $-$  electronics noise

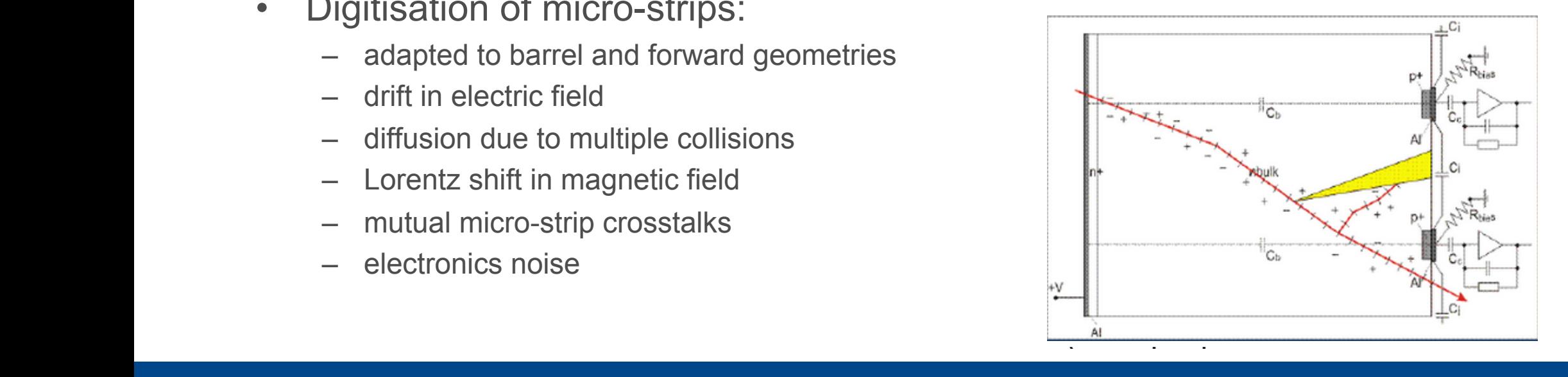

# **Digitisation**

- Clustering: cluster finding algorithm based on COG method (cluster size < 3) or on head-tail analog method (cluster-size > 2). Transform electric pulses into real hits.
- Integrated in Marlin framework: two main processors:
- SiStripDigi:
	- LCIO input collection: SimTrackerHit
	- LCIO output collection: TrackerPulse
- SiStripClus:
	- LCIO input collection: TrackerPulse (output of SiStripDigi processor)
	- LCIO output collection: TrackerHit
- SiLCDigi: for SIT and SET currently working on the clustering, GEANT4 Model already in place. ETD to follow. (Konstantin Androsov & Alexandre Charpy)

Jordi Durate Campderros

- FTD: Geometrical interface decoupled FTD geometrical description added and fully operative
- Code already provides Digitising and Clustering  $\mathcal{L}$ Four direction provided Digition ig.
	- Caveats:  $-\circ$

**Digitisation** 

- First version: checking the behavior with the FTD disks
- Using Single Side Sensors covering both faces of the support petal to obtain RPhi coordinates Code already are senator that We are at **debugging phase**: checking the
- Recently discussed the micro-strips orientation on the petal: stereo-angle design behavior with the FTD disks with the FTD disks with the FTD disks with the FTD disks with the FTD disks with the FTD disks with the FTD disks with the FTD disks with the FTD disks with the FTD disks with the FTD disks with  $U_{\text{S}}$  is substituted side  $\mathcal{L}_{\text{S}}$  of the theoretical both faces of the theoretical both faces of the theoretical both faces of the theoretical both faces of the theoretical both faces of the theoretical both fac

Plots VERY PRELIMINARY: demonstrate technical implementation

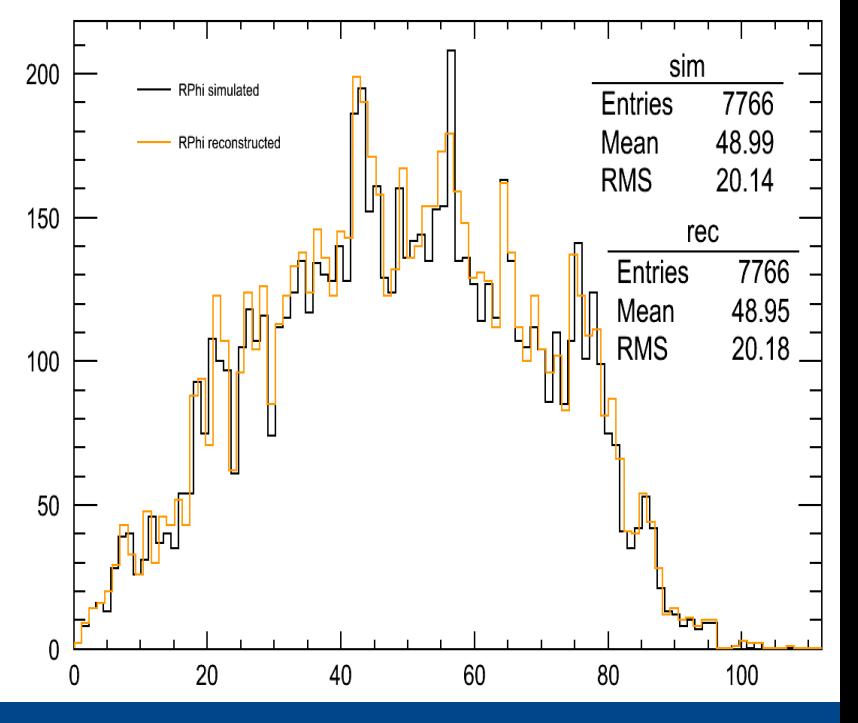

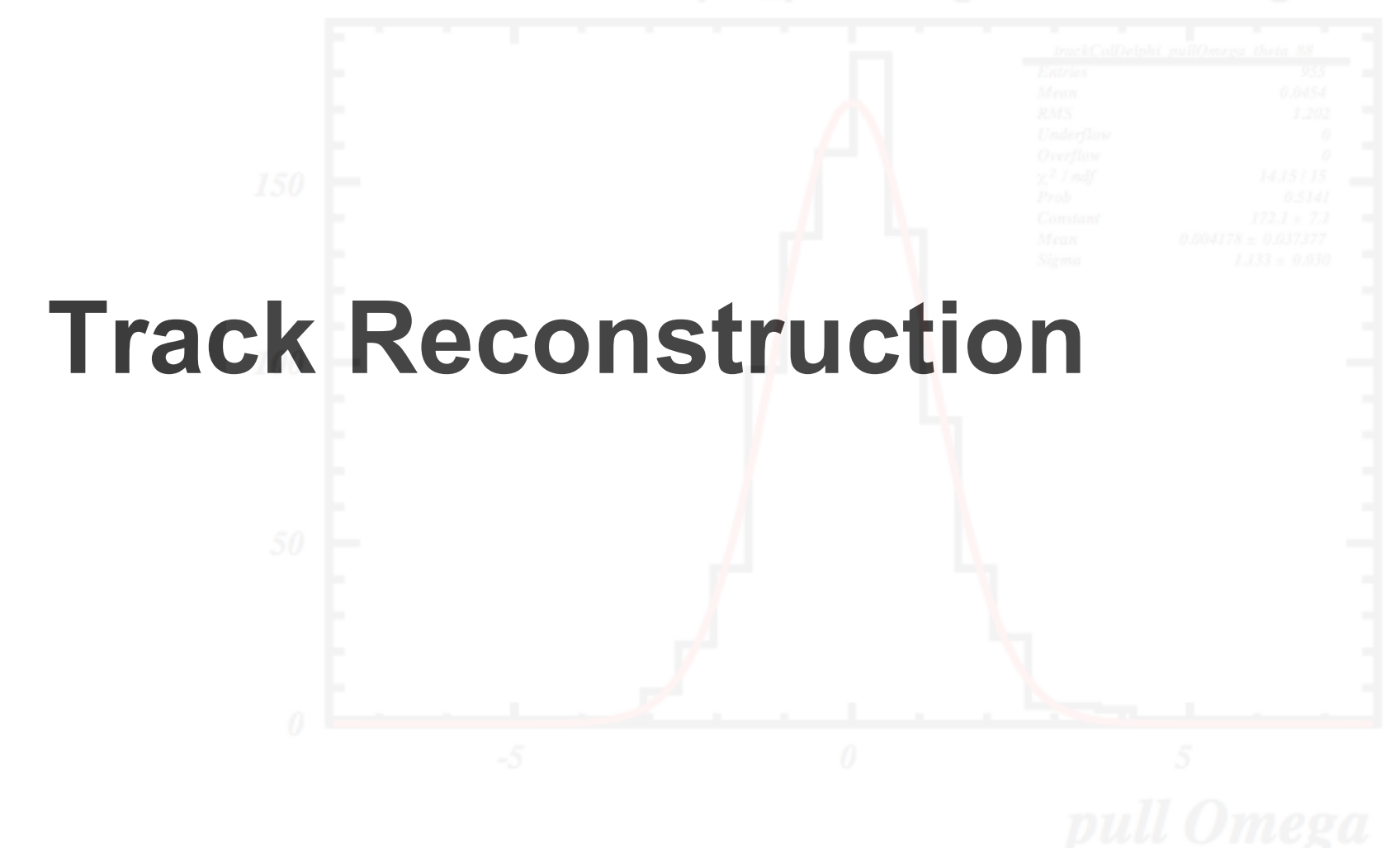

## Track Reconstruction used for the LOI

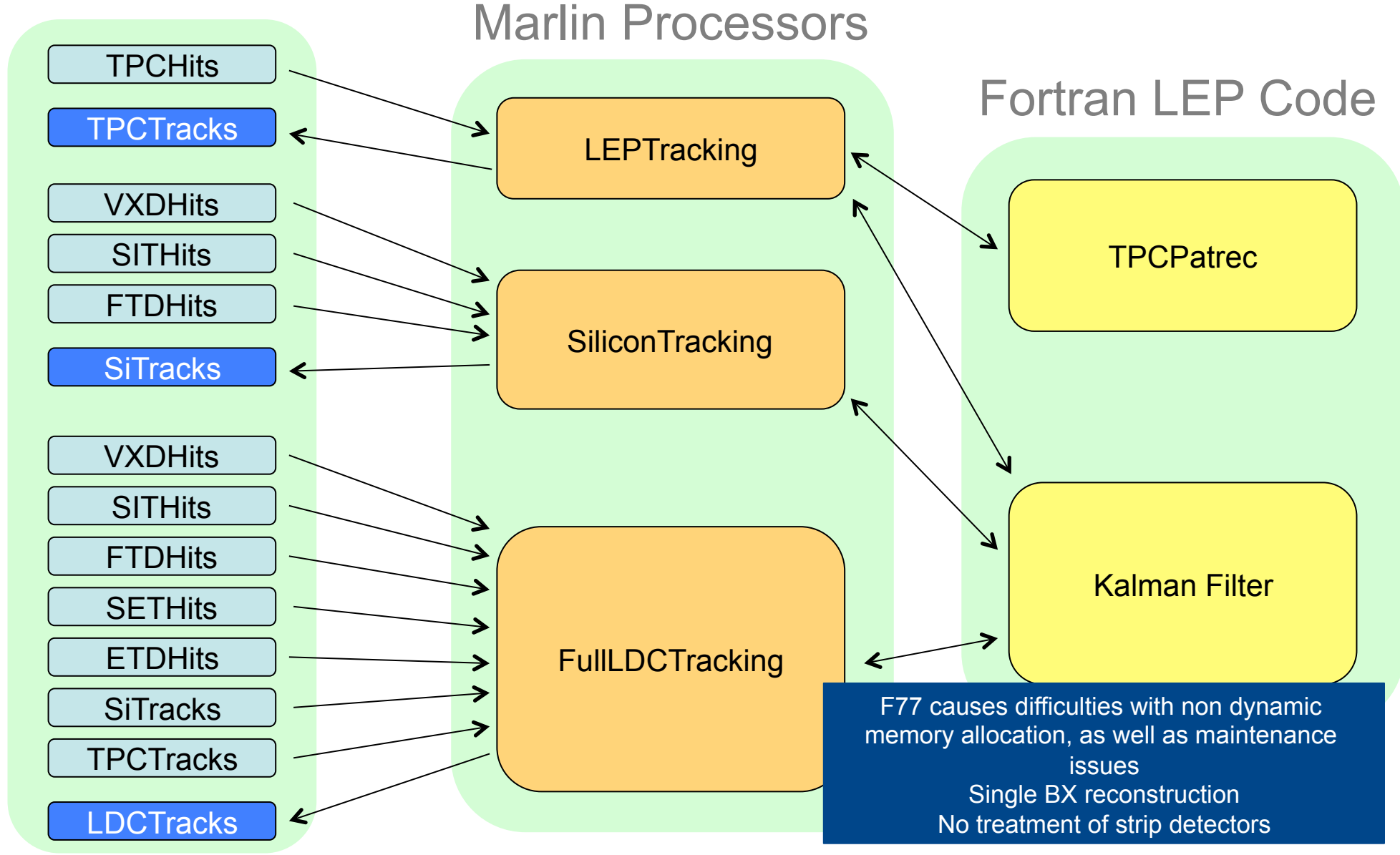

Steve Aplin ILD Tracking LCWS 2011 28 September 2011

13

## Track Reconstruction used for the LOI

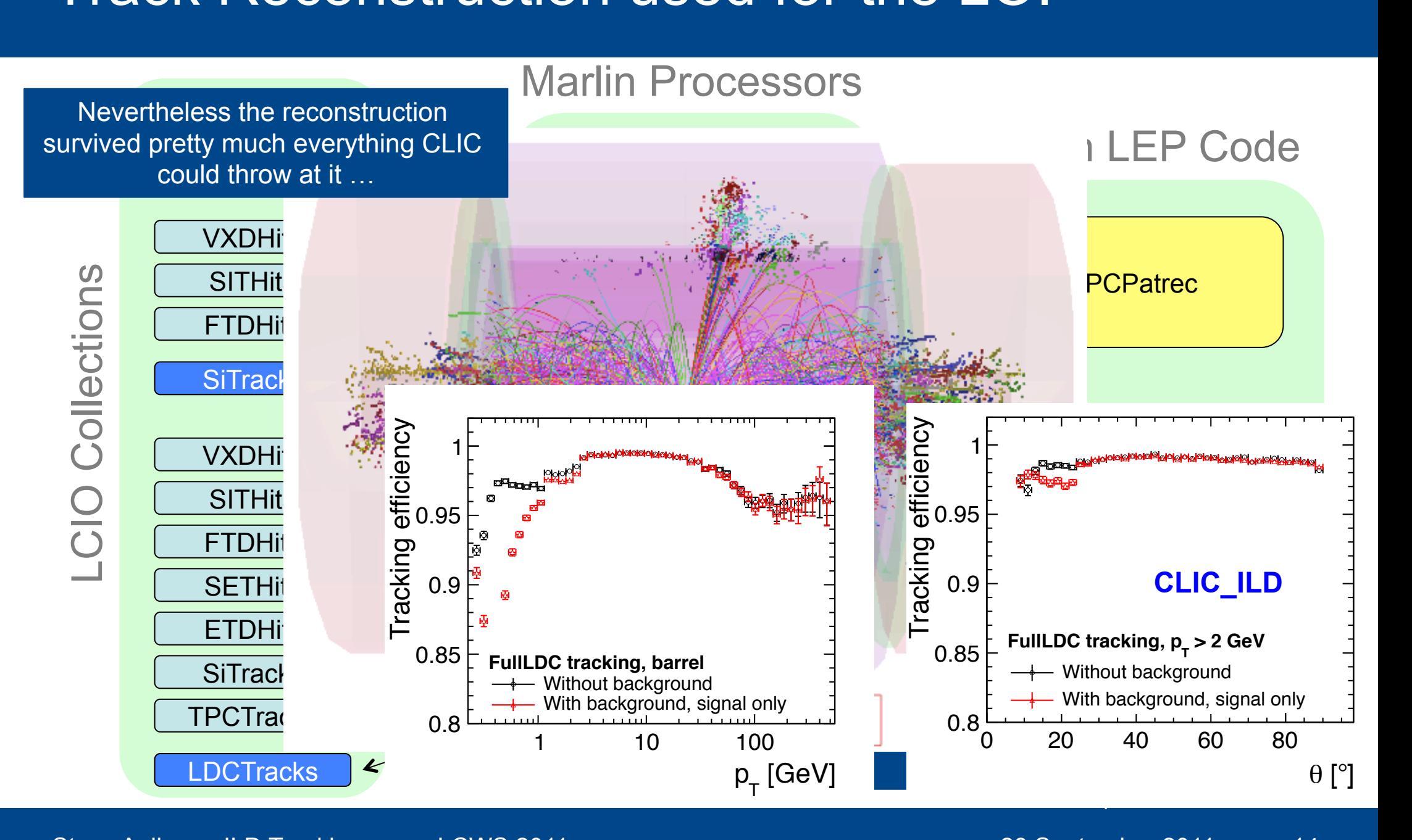

Steve Aplin ILD Tracking LCWS 2011 28 September 2011

14

# Tracking Code rewrite for the DBD

- Leave behind F77 LEP tracking code.
- Rewrite the TPC pattern recognition.
- Use KalTest Kalman Filter fitting library.
- Stand alone track reconstruction for the inner silicon trackers and forward region needs to be addressed so that it can cope with beam related background.

- **IMarlinTrack** 
	- interface class to provide access to track fitting and track parameter manipulation in **Marlin**
	- uses **LCIO** for both input and output
- **IMarlinTrkSystem** 
	- responsible for managing the necessary infrastructure such as geometry for the track fitting, making use of **LCIO** and **GEAR**
	- controlling the configuration of the fitting package

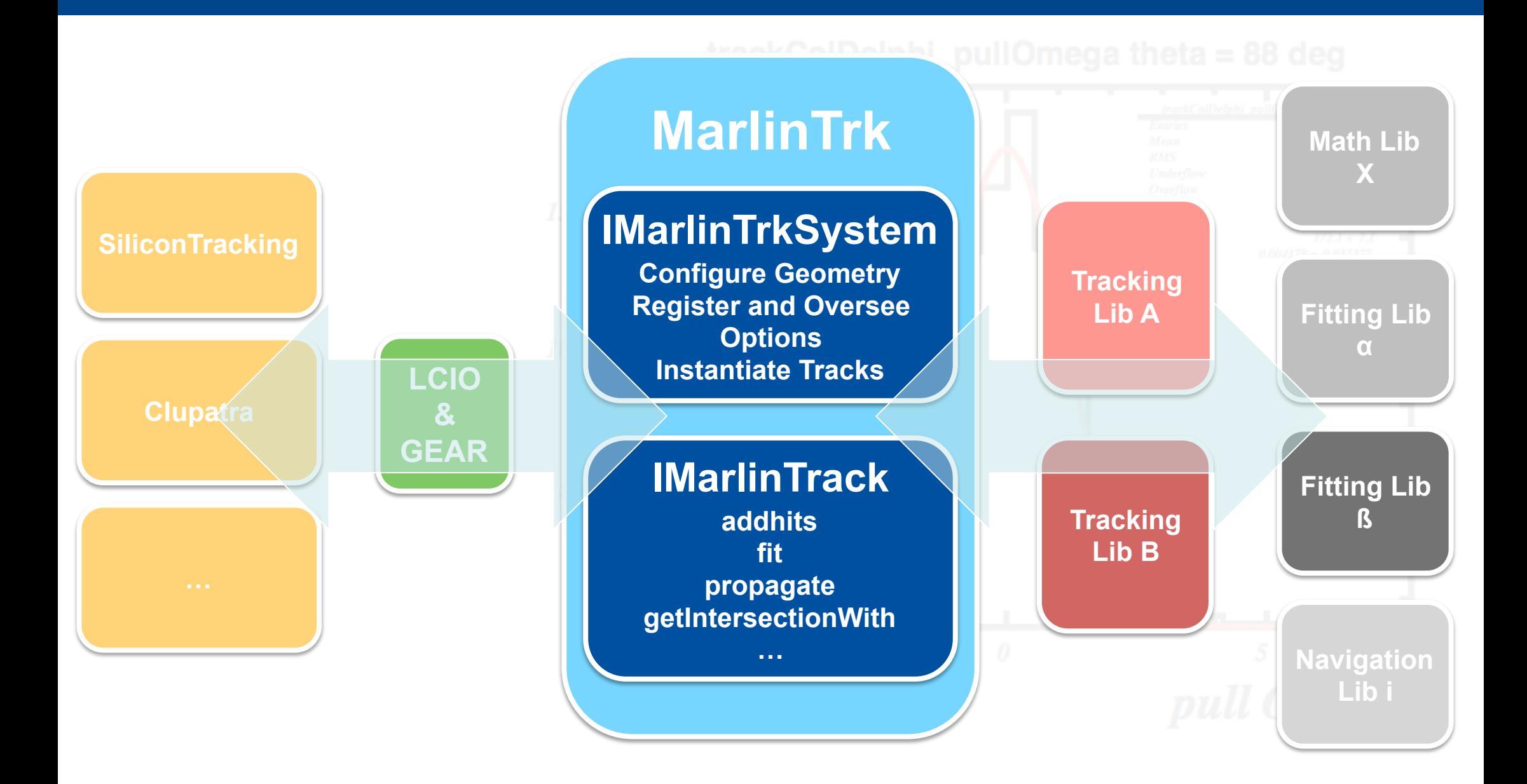

- **IMarlinTrack** interface should provide a convenient interface when using an iterative fitter and also during pattern recognition.
- Examples of methods provided:

//\*\* initialise the fit using the supplied hits only, using the given order to determine the direction of the track virtual int initialise( bool direction  $) = 0$ ;

//\*\* initialise the fit with a track state

virtual int initialise( const IMPL::TrackStateImpl& ts) = 0 ;

//\*\* update the current fit using the supplied hit, return code via int. Provides the Chi2 increment to the fit from adding the hit via reference.

virtual int addAndFit( EVENT::TrackerHit\* hit, double& chi2increment, double maxChi2Increment=DBL\_MAX ) = 0 ;

//\*\* get track state, return code via int virtual int getTrackState( IMPL::TrackStateImpl& ts ) = 0 ;

//\*\* get track state at measurement associated with the given hit, return code via int virtual int getTrackState( EVENT::TrackerHit\* hit, IMPL::TrackStateImpl& ts ) = 0 ;

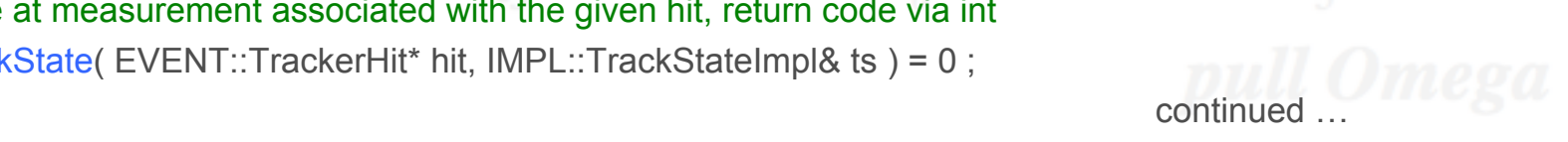

//\*\* propagate track state at measurement associated with the given hit, the fit to the point of closest approach to the given point.

virtual int **propagate**( const gear::Vector3D& point, EVENT::TrackerHit\* hit, IMPL::TrackStateImpl& ts) = 0 ;

//\*\* propagate track state at measurement associated with the given hit, to numbered sensitive layer, returning TrackState via provided reference

virtual int **propagateToLayer**( bool direction, int layerNumber, EVENT::TrackerHit\* hit, IMPL::TrackStateImpl& ts)  $= 0$  :

//\*\* extrapolate track state at measurement associated with the given hit, to the point of closest approach to the given point.

virtual int **extrapolate**( const gear::Vector3D& point, EVENT::TrackerHit\* hit, IMPL::TrackStateImpl& ts) = 0 ;

//\*\* extrapolate track state at measurement associated with the given hit, to numbered sensitive layer, returning TrackState via provided reference

virtual int **extrapolateToLayer**( bool direction, int layerNumber, EVENT::TrackerHit\* hit, IMPL::TrackStateImpl& ts)  $= 0$  ;

//\*\* extrapolate track state at measurement associated with the given hit, to numbered sensitive layer, returning intersection point in global coordinates

virtual int **intersectionWithLayer**( bool direction, int layerNumber, EVENT::TrackerHit\* hit, gear::Vector3D& point)  $= 0$  :

- New developments in **LCIO 2.0** provided to support development:
	- This release contains the new **TrackState** class, as well as the new **TrackerHit** classes
	- The two new **TrackerHit** classes are: **TrackerHitZCylinder** and **TrackerHitPlane**, which especially help for dealing with strip detectors, as well as avoiding kludging measurements into 3D space-points.
- Standardised use of **CellID0** allows efficient association of hits with detector elements.
- Extending the detector interfaces in **GEAR** is a real plus concerning the stability and robustness of the tracking code, for example the new FTD layer layout.

# Marlin and KalTest

- MarlinTrk and MarlinTrkProcessors packages provided in the **MarlinReco** svn repository:
	- **MarlinTrk** this contains the interface classes as well as the implementation of the interfaces, presently only for **KalTest**
	- **MarlinTrkProcessors** Contains example **Processors** which use the functionality provided in **MarlinTrk**. Presently an example Refitter processor is provided as well as simple planar digitiser, demonstrating how to use the new **TrackerHitPlane** class, as well as the use of **CellID0** for the track reconstruction.

# MarlinTrk KalTest Implementation

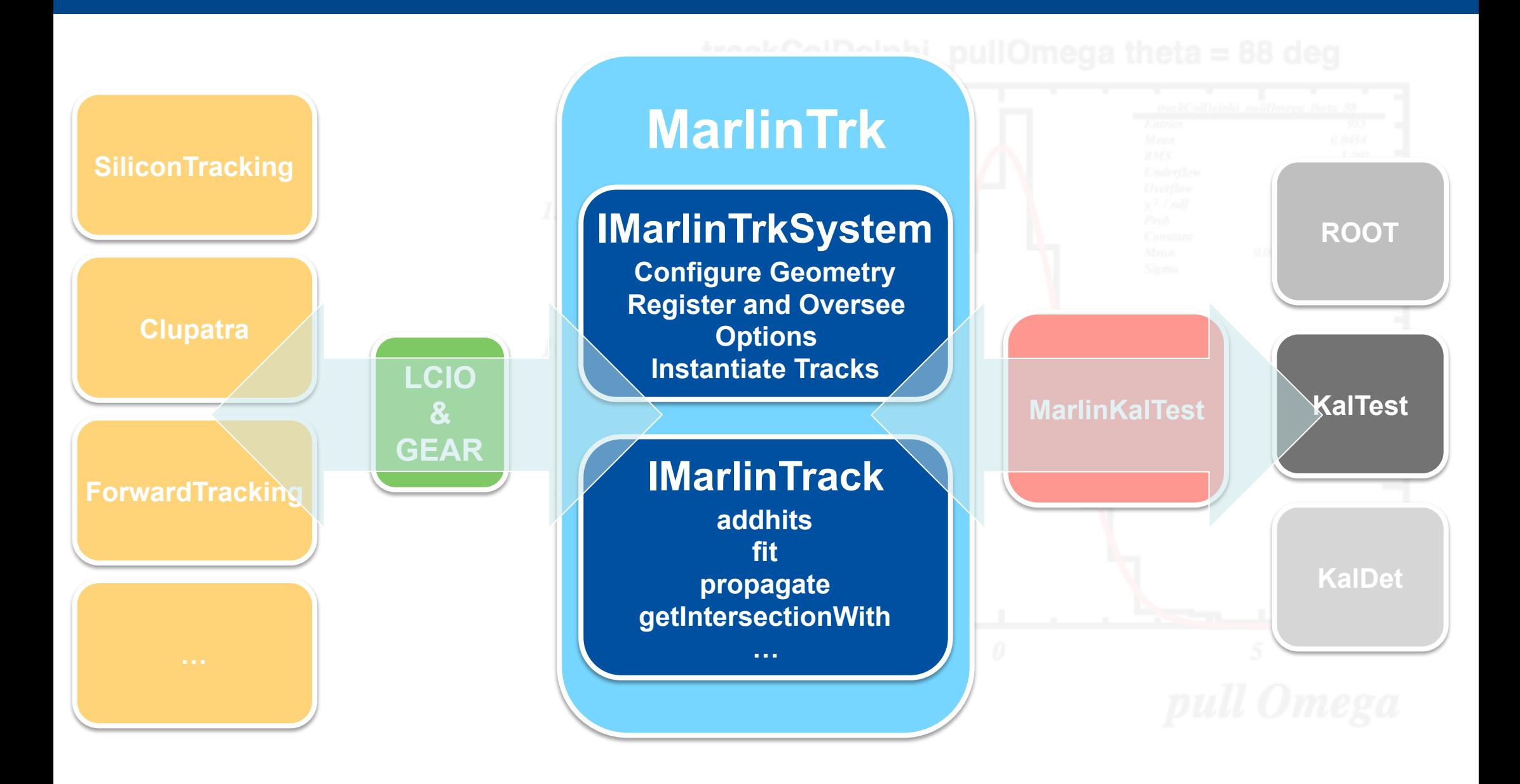

# KalTest

#### **Kalman Filter** fitting library (Keisuke Fuji et al)

Based on Root Structured in sub-libraries

- 
- geomlib -- geometry
- kallib -- Kalman filter
- 
- kaltracklib -- Kalman tracker

• utils -- utilities

Built into one libKalTest.so

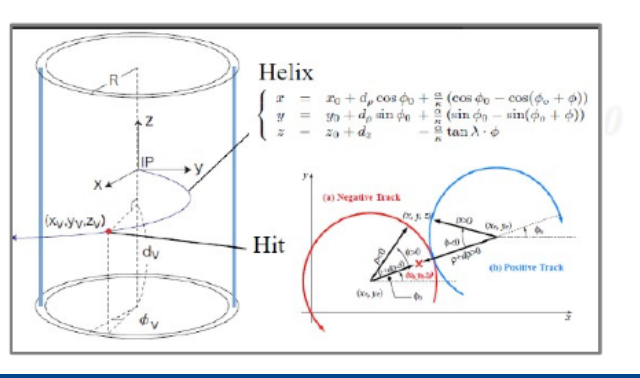

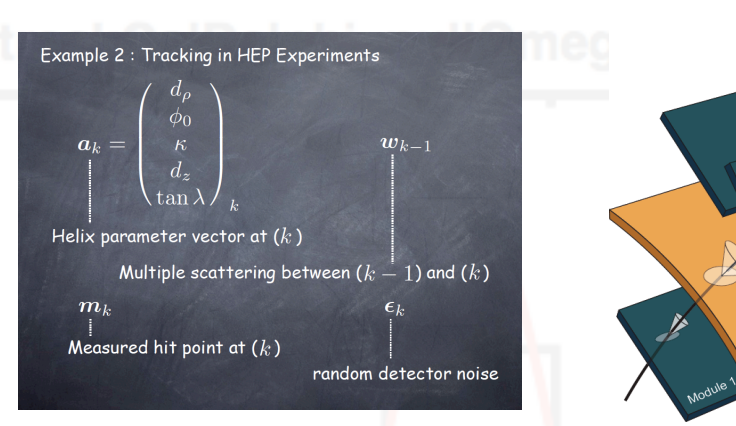

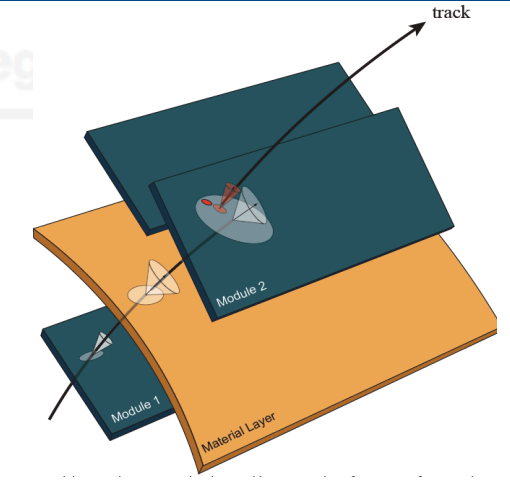

User needs to define their detector classes (**KalDet**)

- TVMeasLayer: meas. layer, coord. to track state transformation
- TVDetector: position of measurement layers and material properties
- •Since ALCPG treatment of bounded and rotated planes have been added to **KalTest**, by Daisuke Kamai.

#### KalDet

- **KalDet** has been augmented with geometry and measurement classes needed to describe the sub-detectors in ILD for use in **KalTest** 
	- base classes have been defined for both measurement layers and tracker hits.
	- these are then used to provide implementations of planar (**VXD**, **SIT**, etc.) and cylindrical specialisations (**TPC**).
- These classes are then used to provide concrete implementations of the sub-detectors both in terms of detector layout via **GEAR,** and the necessary conversion of position measurements provided in the form of **LCIO TrackerHits**

#### Propagators

- Track propagation functions previously buried deep inside the F77 tracking code, not available for lcio track class.
- New set of track propagators added to MarlinTrk:<br>// Propagate track to a new reference point

**IMPL::TrackImpl\* PropagateLCIOToNewRef( EVENT::Track\* trk, double xref, double yref, double zref ) ;** 

 // Propagate track to a new reference point taken as its crossing point with a cylinder of infinite length centered at x0,y0, parallel to the z axis.

 **IMPL::TrackImpl\* PropagateLCIOToCylinder( EVENT::Track\* trk, float r, float x0, float y0, int direction=0, double epsilon=1.0e-8) ;** 

// Propagate track to a new reference point taken as its crossing point with an infinite plane located at z, perpendicular to the z axis

**IMPL::TrackImpl\* PropagateLCIOToZPlane( EVENT::Track\* trk, float z) ;** 

// Propagate track to a new reference point taken as its crossing point with a plane parallel to the z axis, containing points x1,x2 and y1,y2.

 **IMPL::TrackImpl\* PropagateLCIOToPlaneParralelToZ( EVENT::Track\* trk, float x1, float y1, float x2, float y2, int direction=0, double epsilon=1.0e-8) ;** 

 **LCIO Tracks can now be propagated to an arbitrary reference point with Cov Matrix** 

- Refitting Processor used to test development of the Tracking API as well as Track Parameter and error determination in the **MarlinTrk KalTest** implementation
	- Takes **LCIO** Track collection produced by **FullLDCTracking** and refits the associated hits using the Kaltest Kalman Filter.
	- Presently fits are compared only at the IP
- Testing performed using a mock-up of inner detectors in Mokka, not ILD\_01
	- Comparison made with Track Parameters and errors determined by F77 LEP fitting code using single muons at  $p = 3, 6, 40, 100 \text{ GeV}$ and theta  $= 88, 40, 32$  degrees

Steve Aplin ILD Tracking LCWS 2011 2008 2011 28 September 2011 26

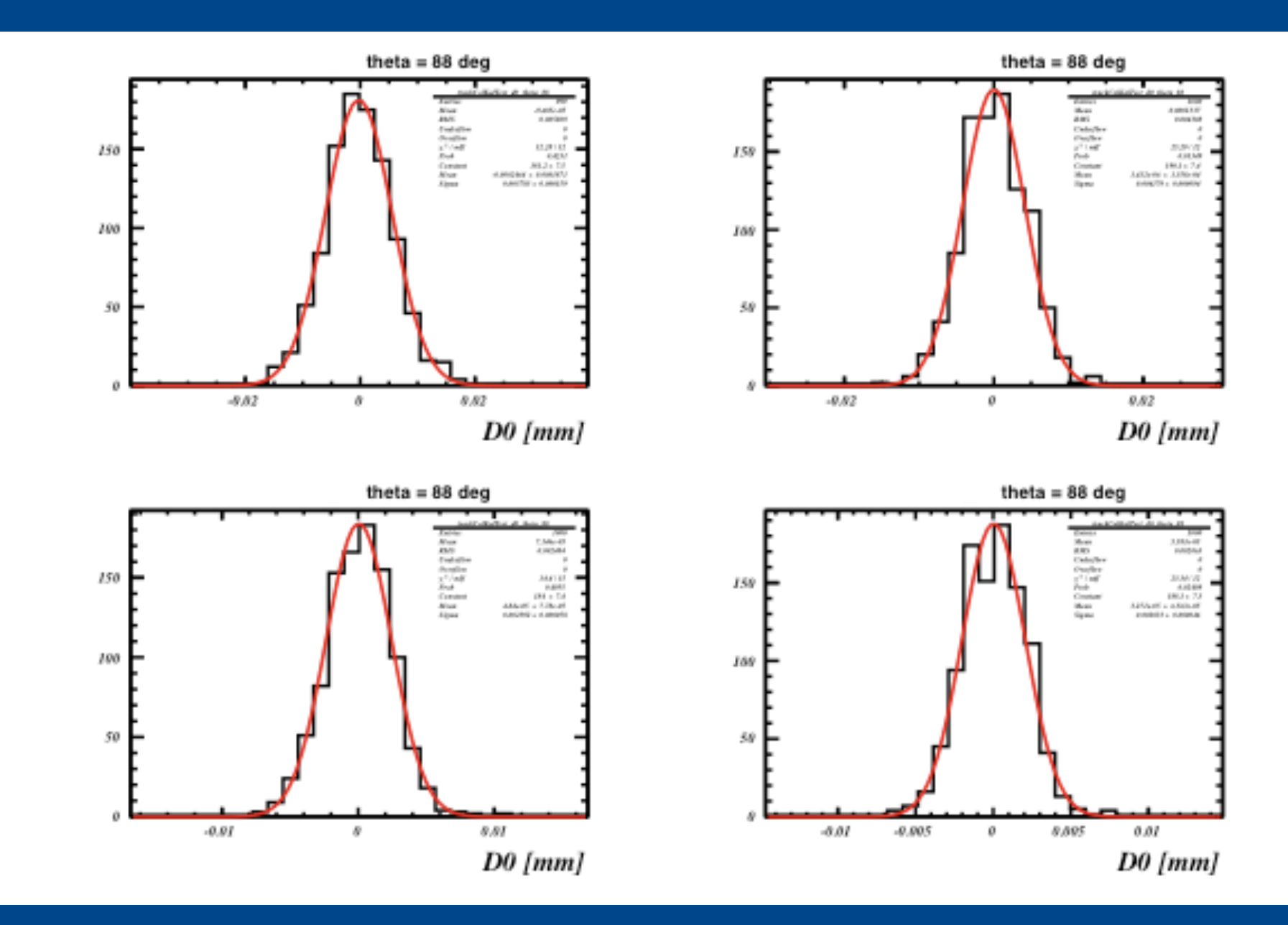

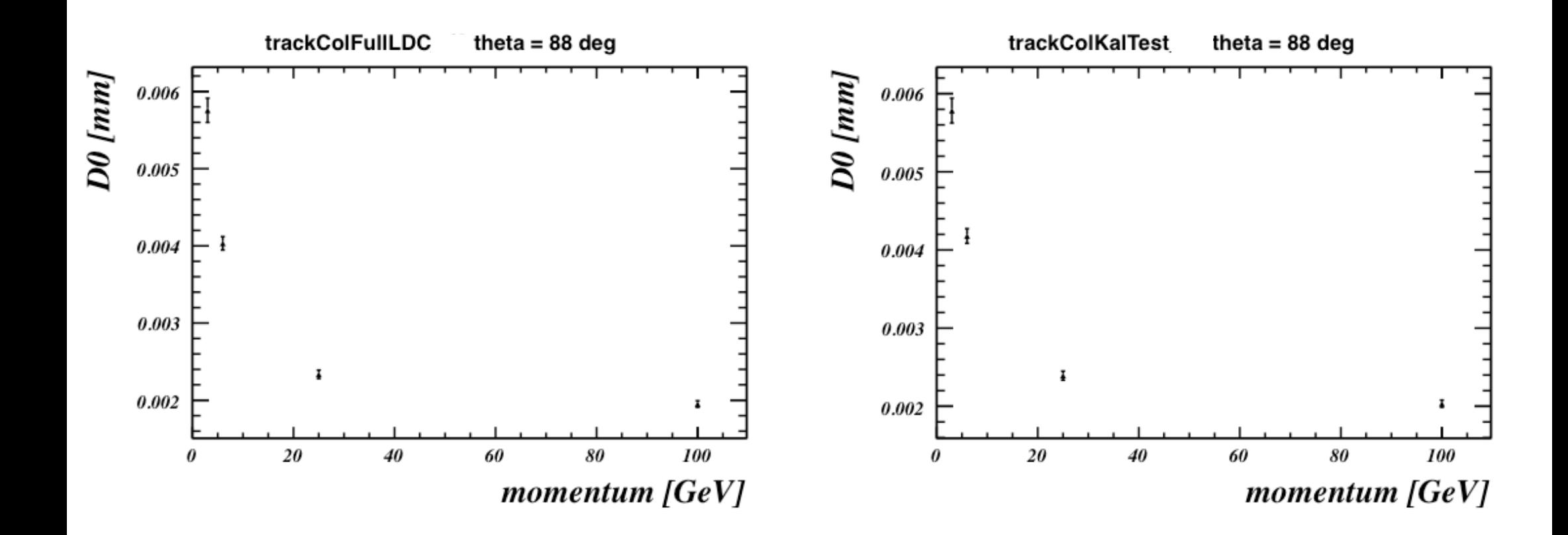

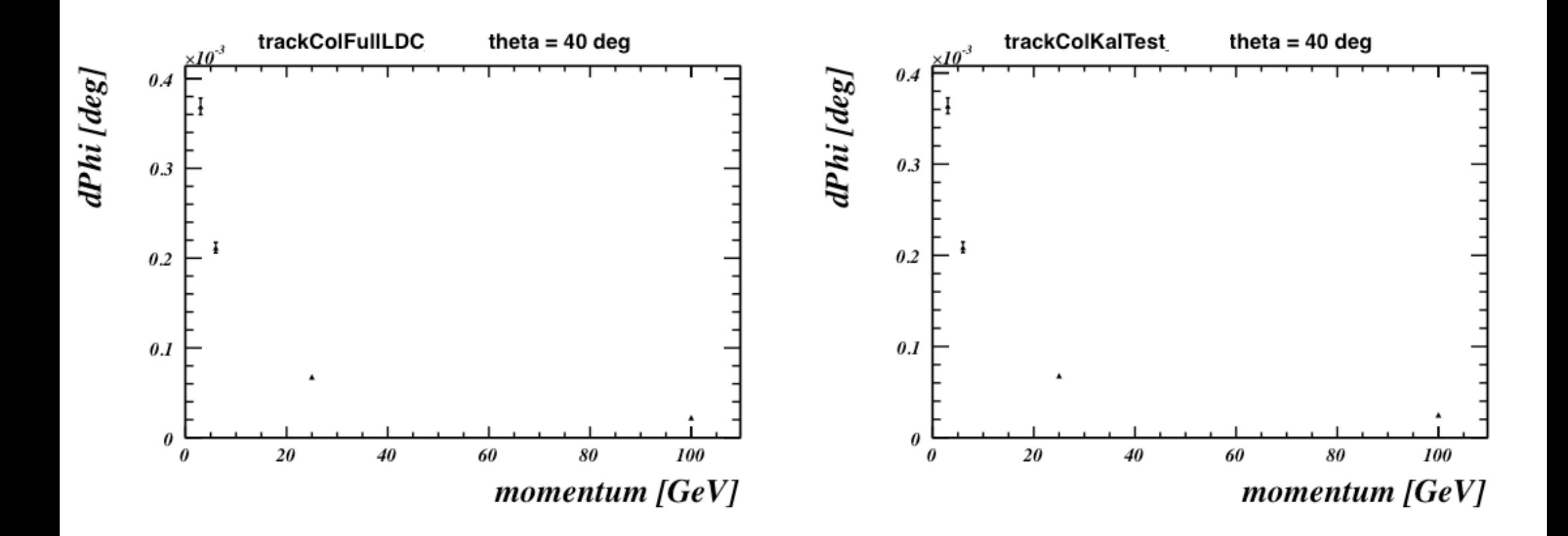

#### Track Parameter Pull Distributions

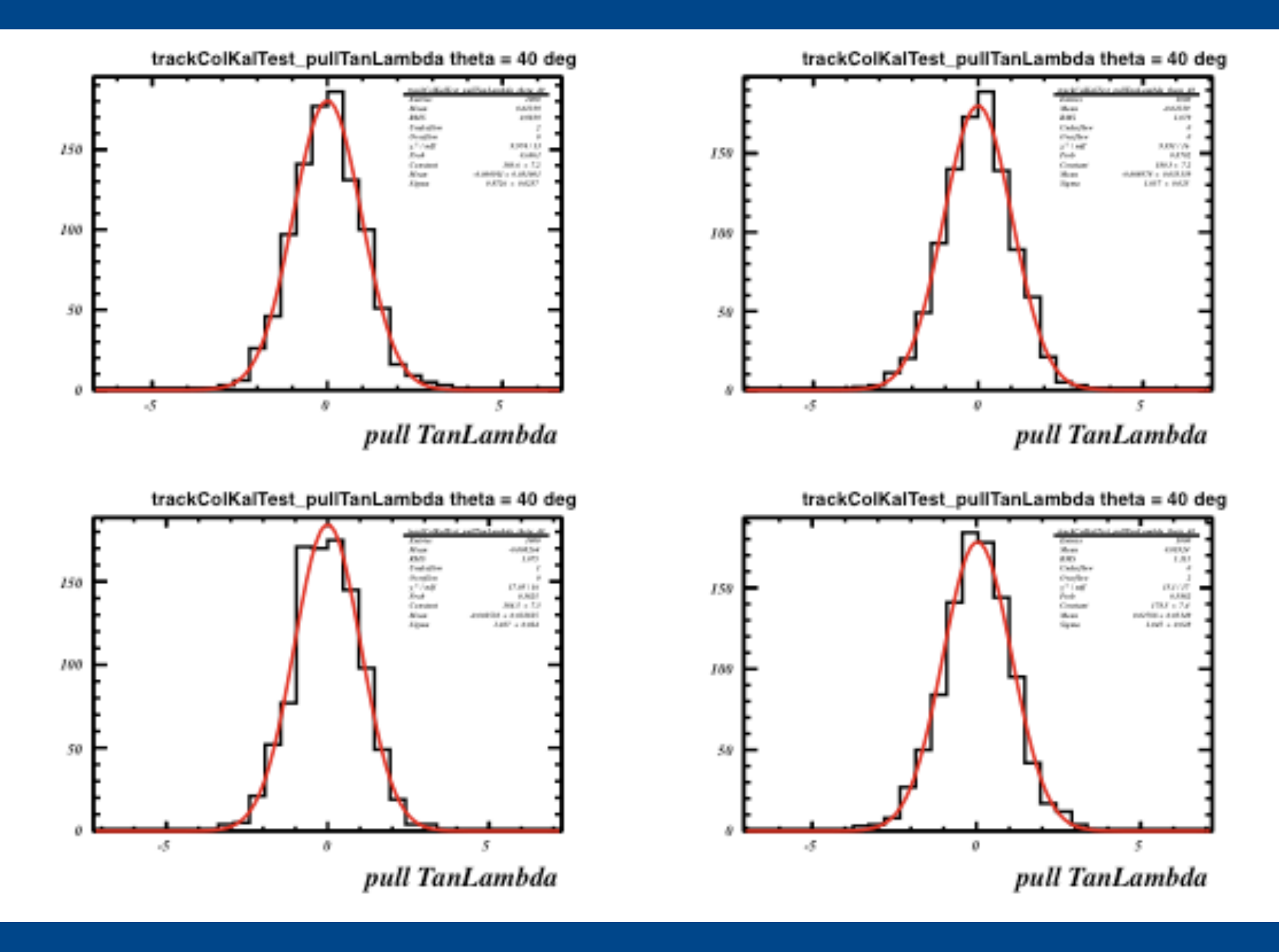

#### Track Parameter Pull Distributions

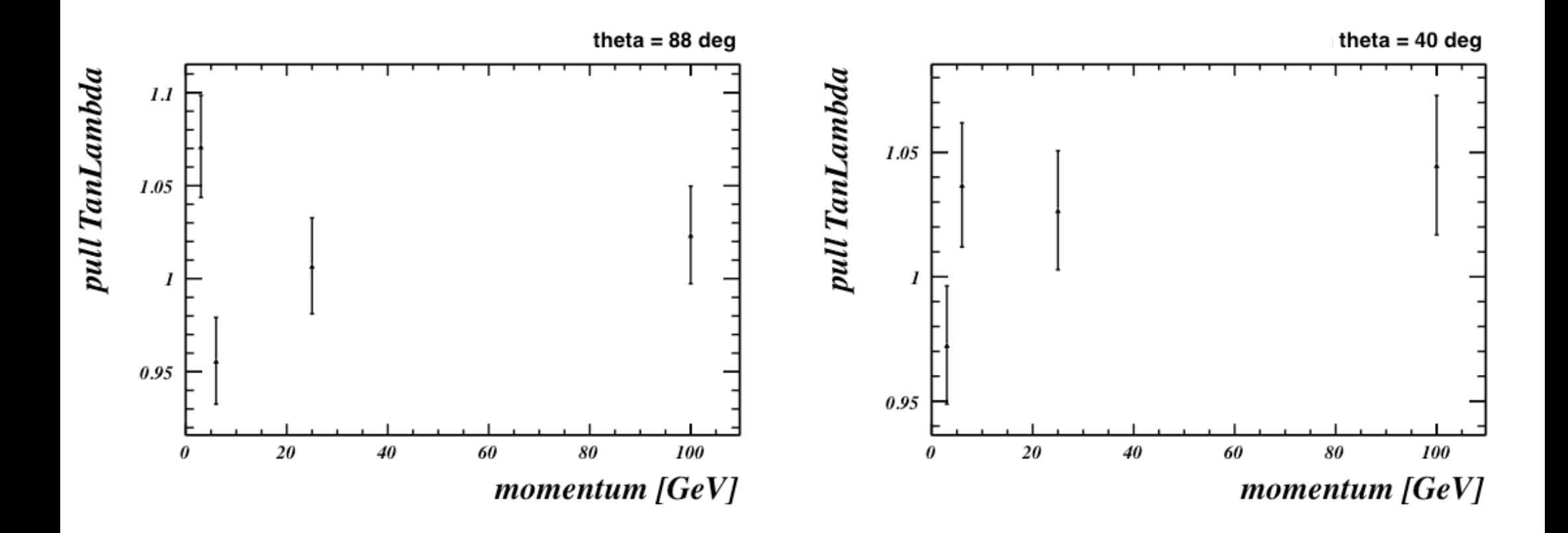

#### Track Parameter Pull Distributions

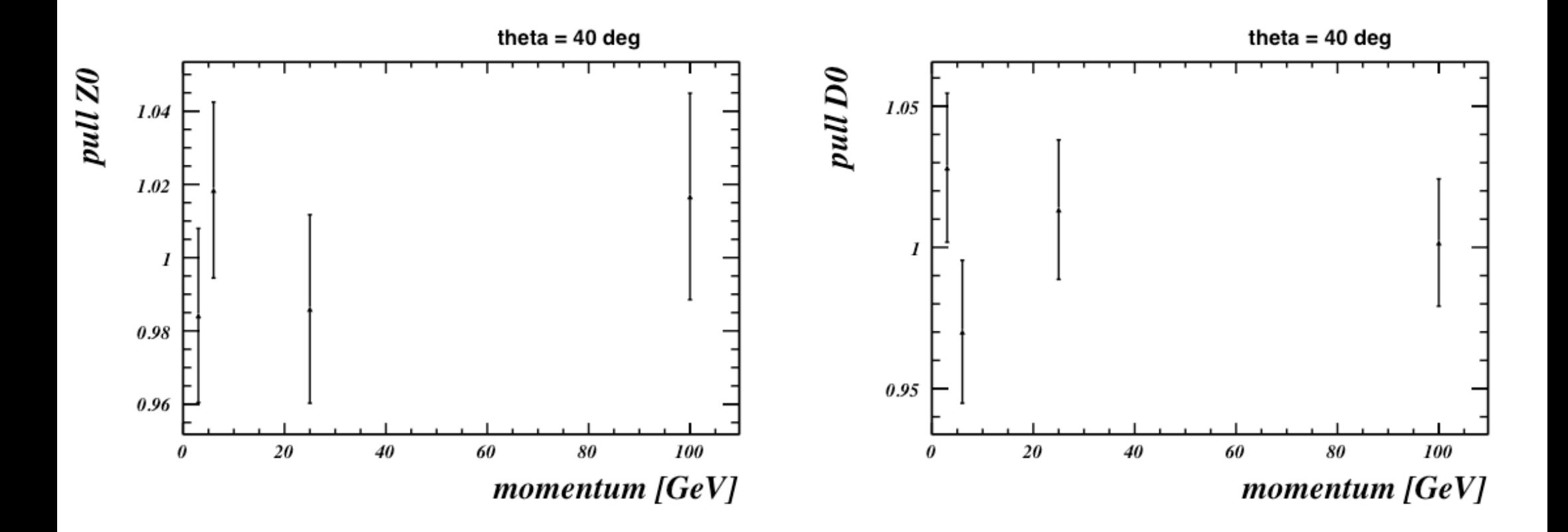

#### In the mean time …

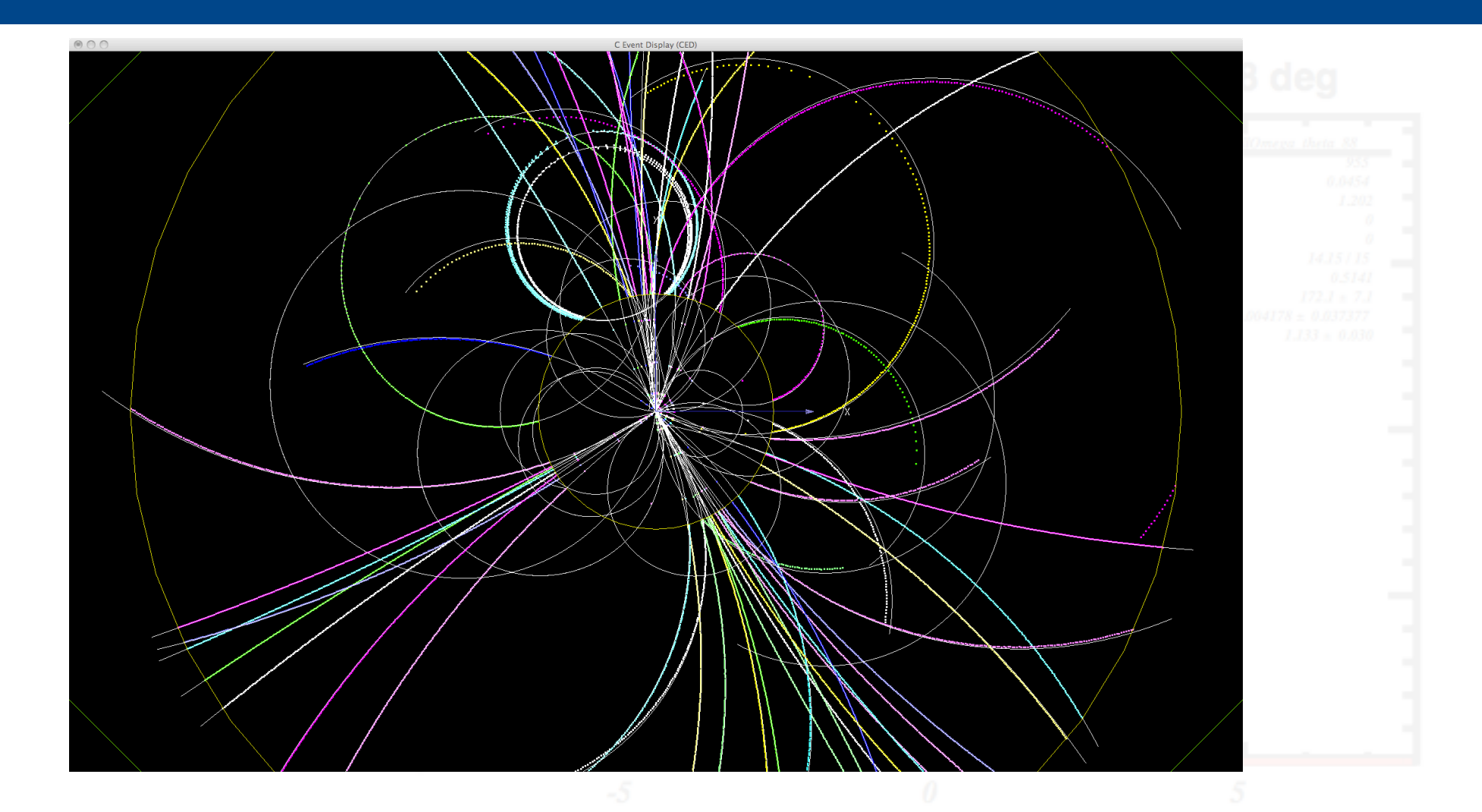

ttbar event @ 500 GeV reconstructed using Clupatra and SiliconTracking\_MarlinTrk then combined into full tracks using FullLDCTracking\_MarlinTrk

Steve Aplin ILD Tracking LCWS 2011 28 September 2011

#### In the mean time …

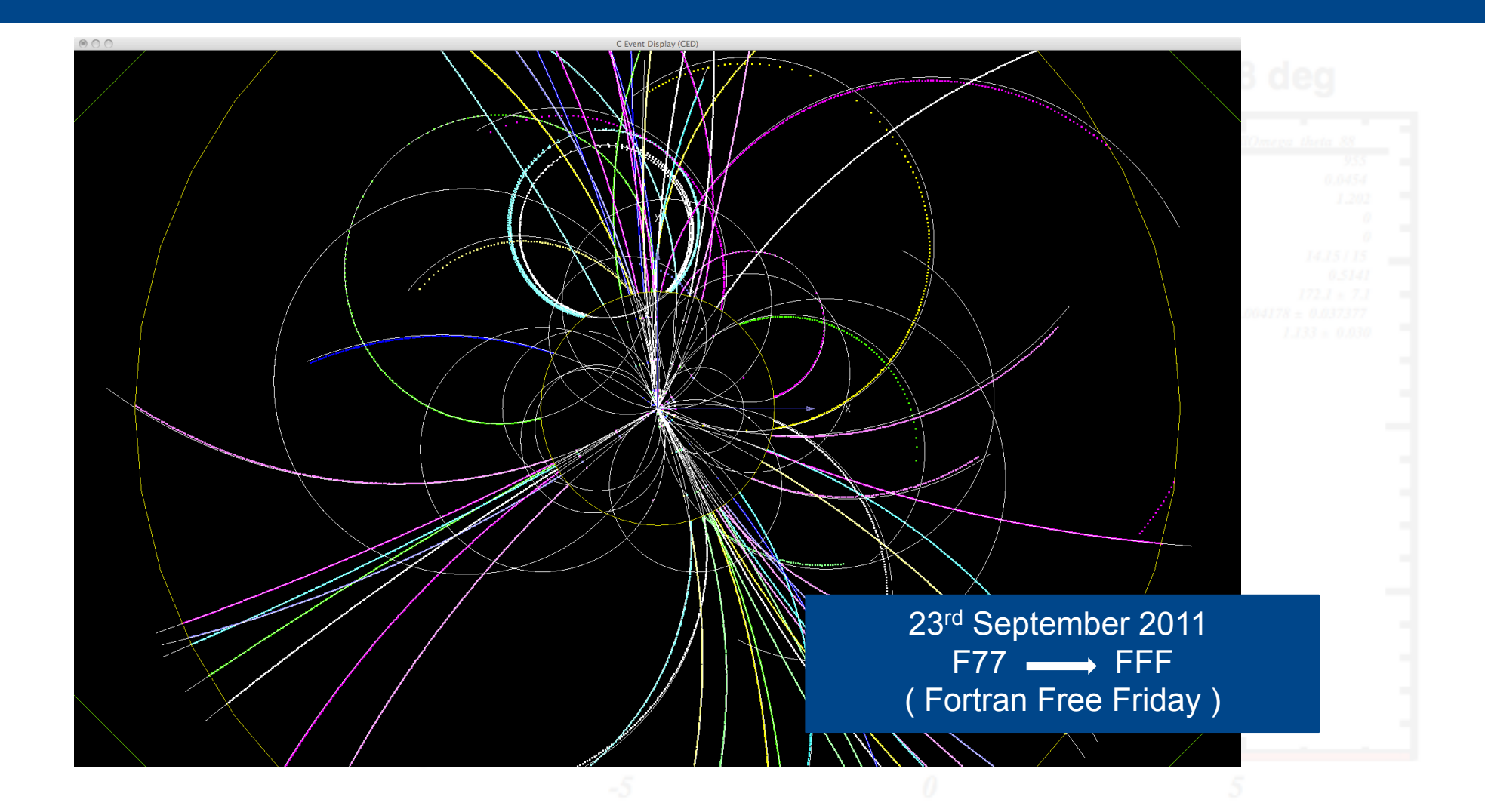

ttbar event @ 500 GeV reconstructed using Clupatra and SiliconTracking\_MarlinTrk then combined into full tracks using FullLDCTracking\_MarlinTrk

Steve Aplin ILD Tracking LCWS 2011 28 September 2011

34

## **Summary**

- Detector Models for the DBD well consolidated in Mokka.
- Digitisation development work progressing well, first versions available.
- Released version of **MarlinTrk** and **MarlinTrkProcessors** in svn:
	- https://svnsrv.desy.de/public/marlinreco/MarlinTrk/tags/v01-00
	- https://svnsrv.desy.de/public/marlinreco/MarlinTrkProcessors/trunk
- Need to press forward with production versions of the code.
- MarlinTrk already adopted by the new Clupatra and ForwardTracking packages, as well as reengineered versions of SiliconTracking and FullLDCTracking.
- Need to focus on incorporating the hits from strips detectors into the pattern recognition as well as push forward with the global track reconstruction.

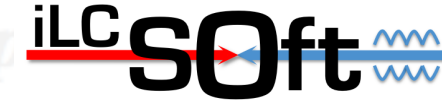